## $\mathbf{Obsah}$

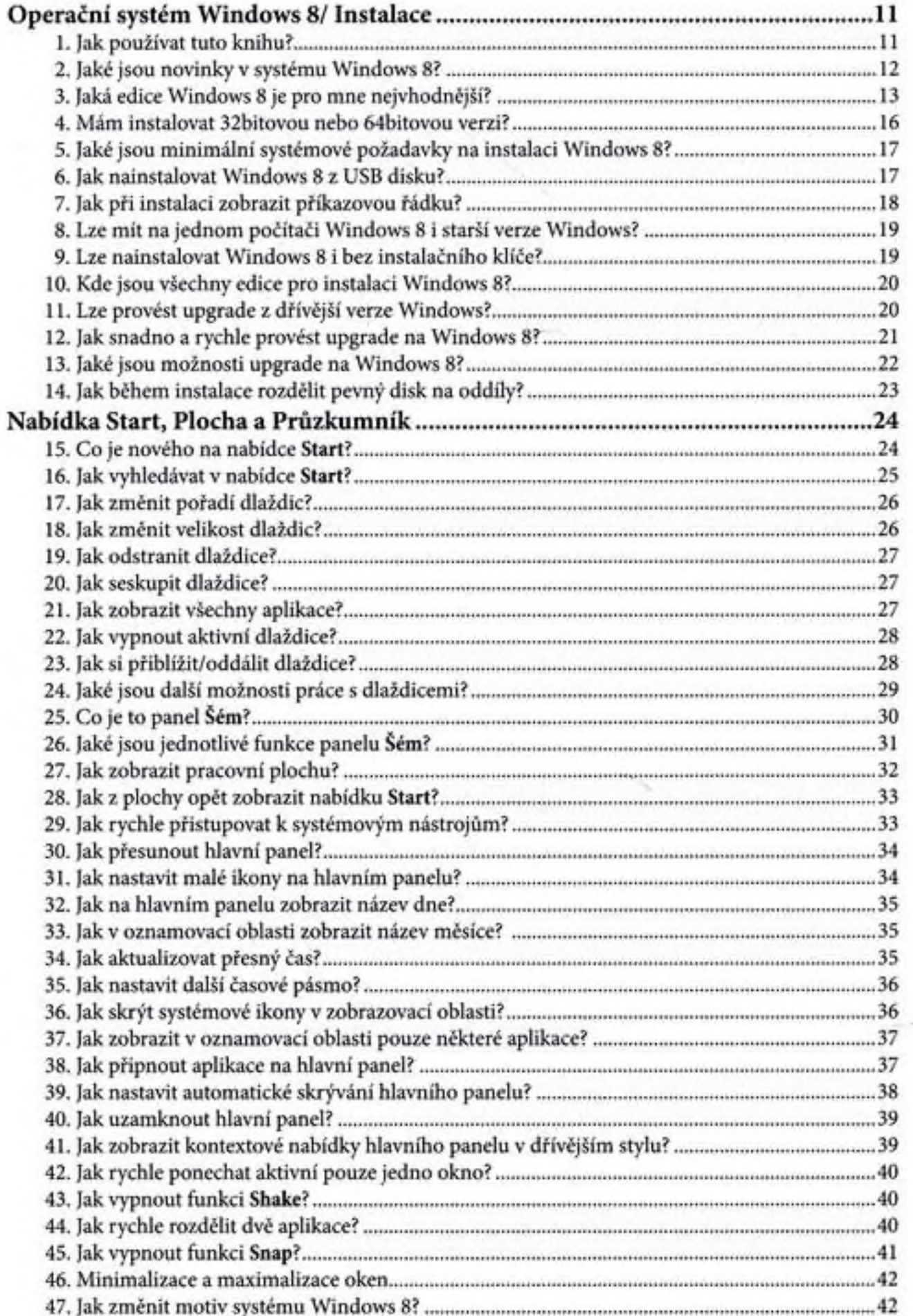

 $\cdots \cdots$ 

## tipů a triků<br>**Pro Windows 8**

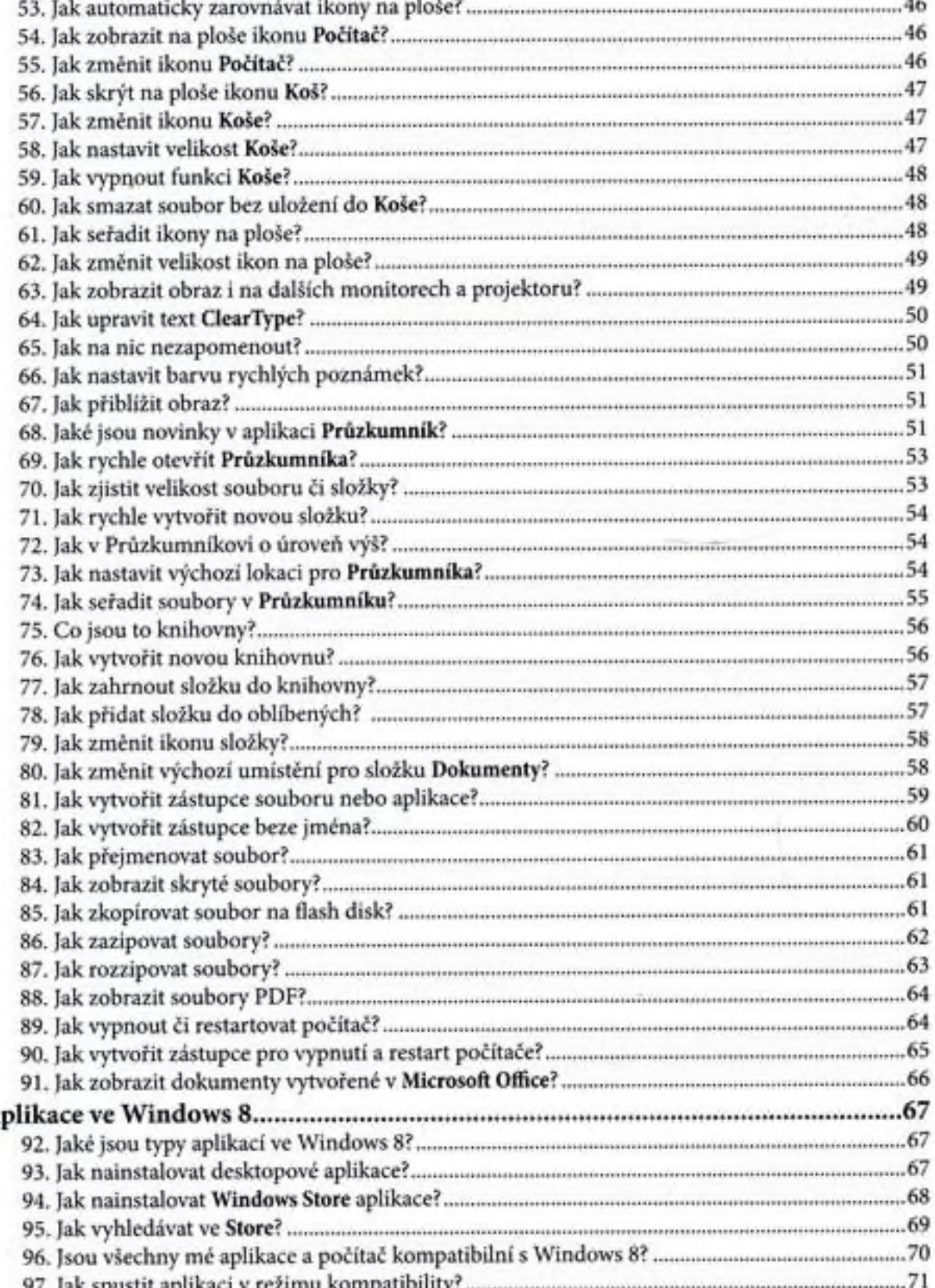

፡

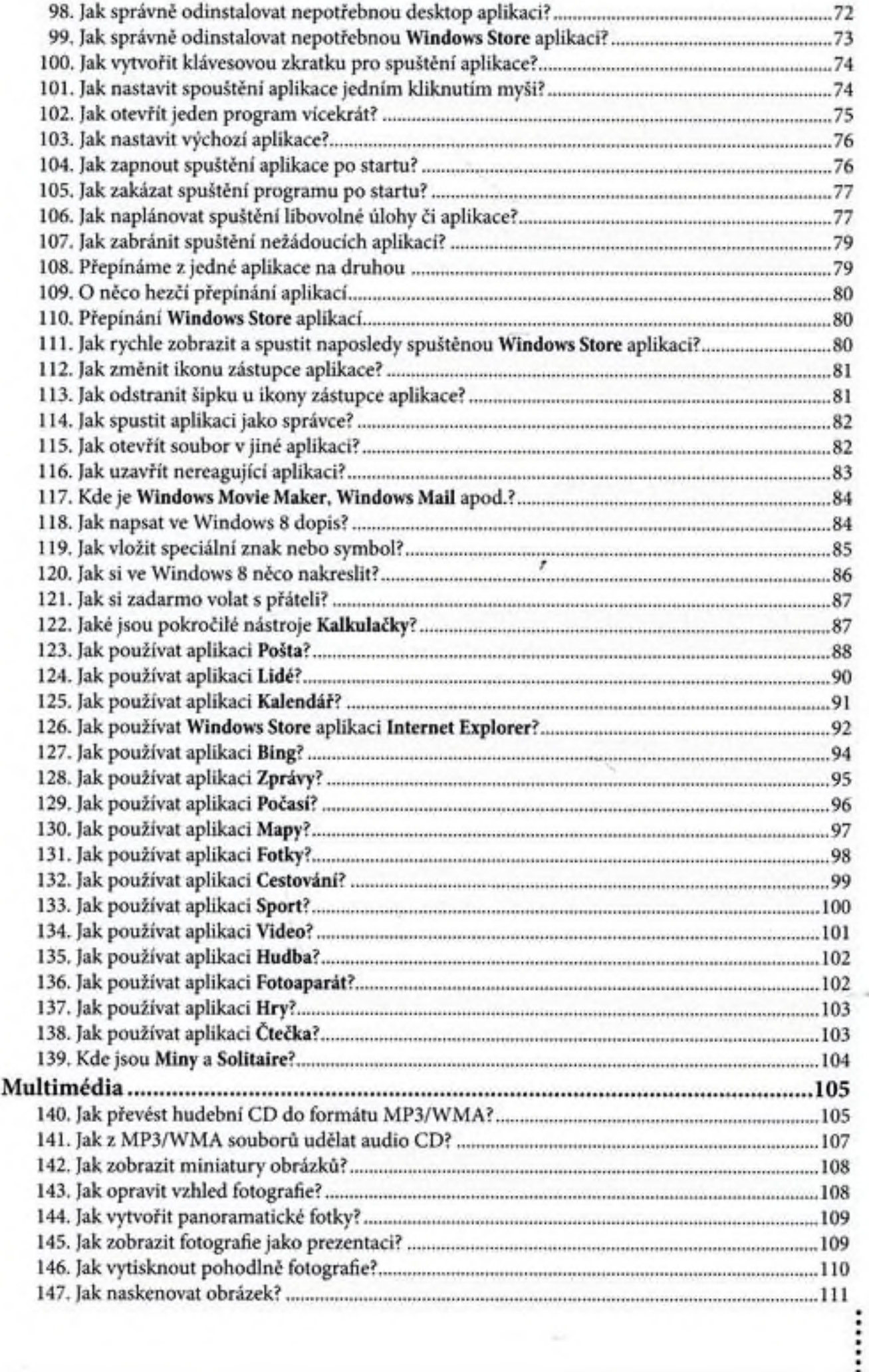

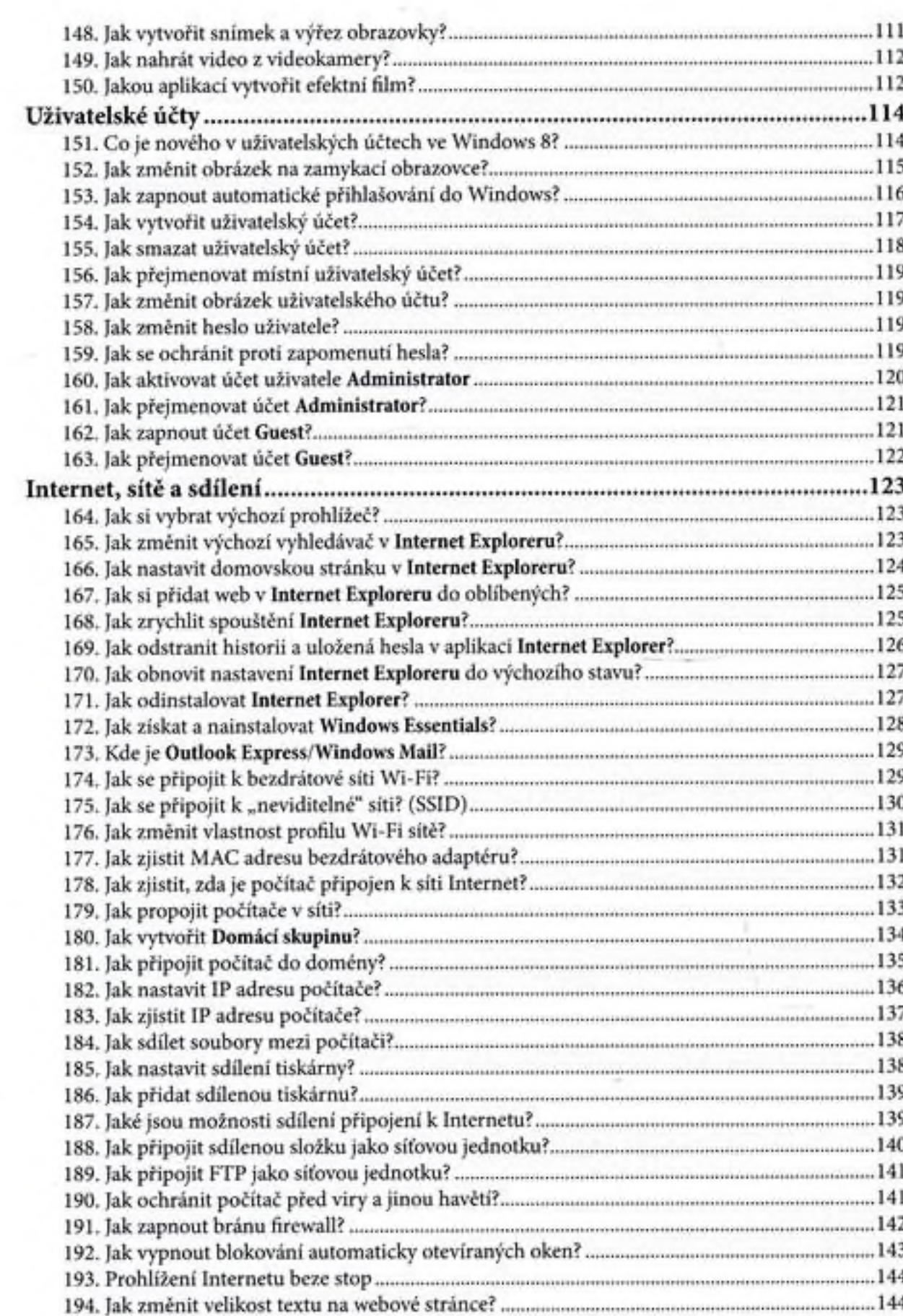

195. |ak rychle otevřít webovou stránku?...... ........145

tipů a triků

pro Windows

6 $\vdots$ 

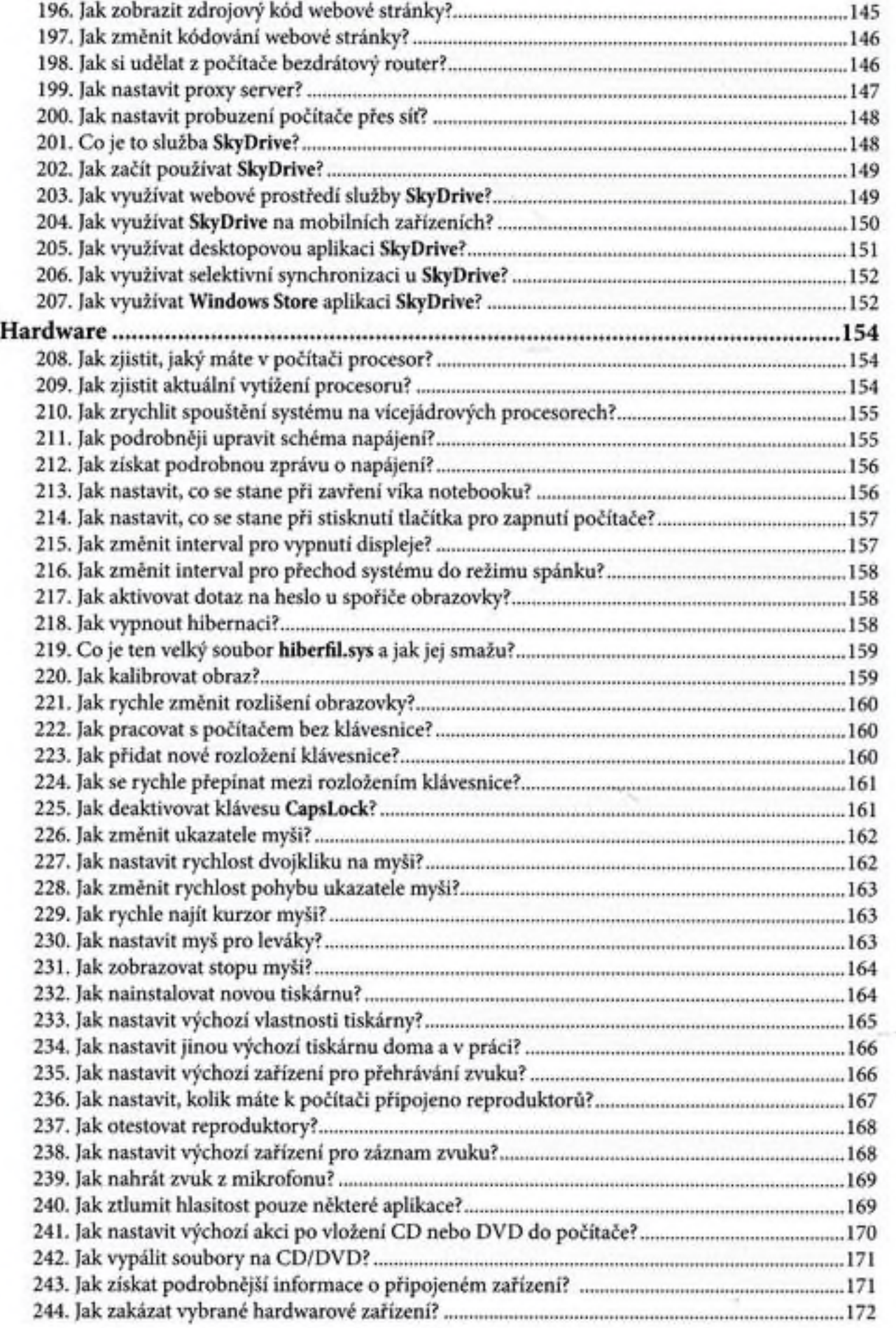

 $\vdots$ 

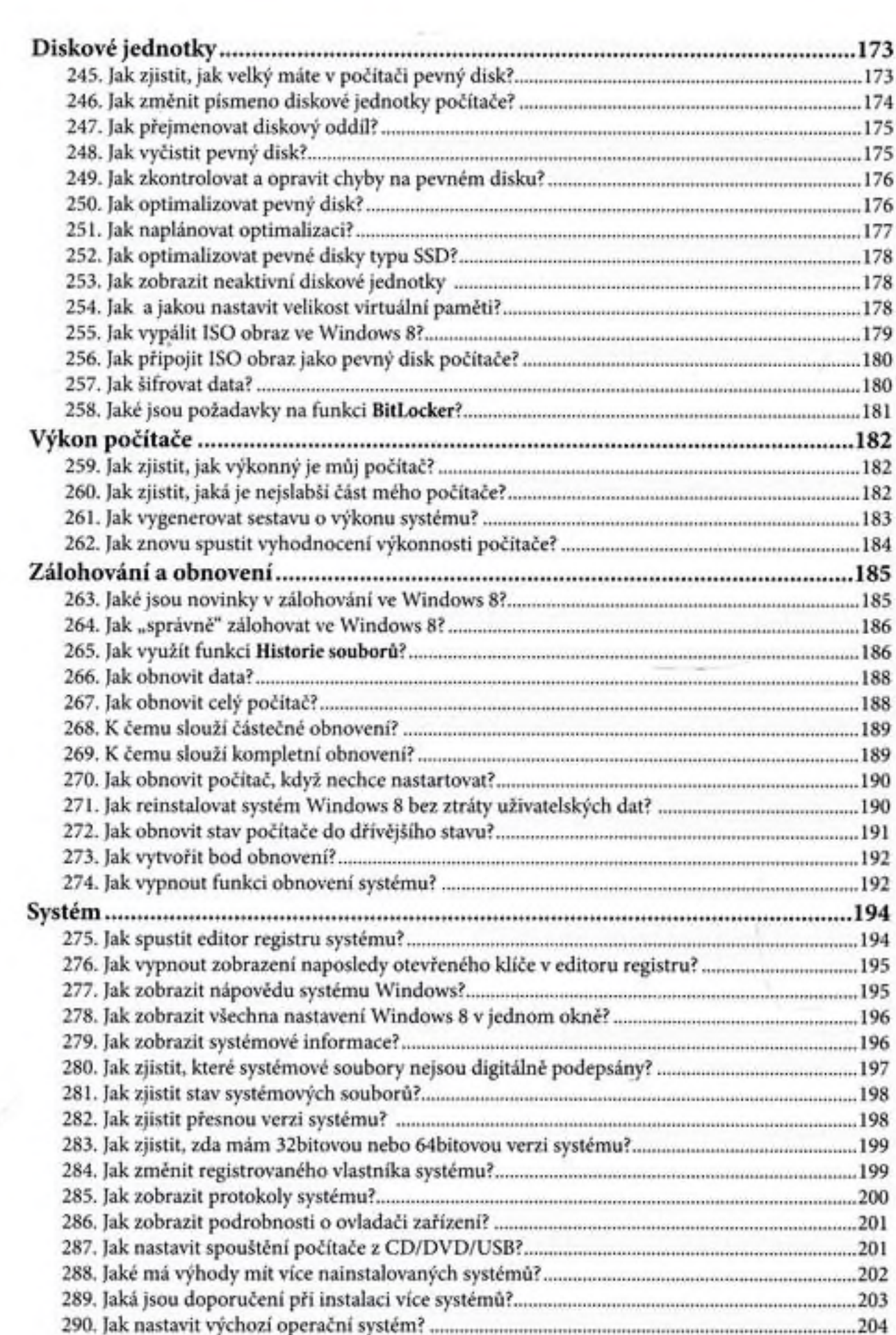

**333** tipů a triků

pro Windows

:::::

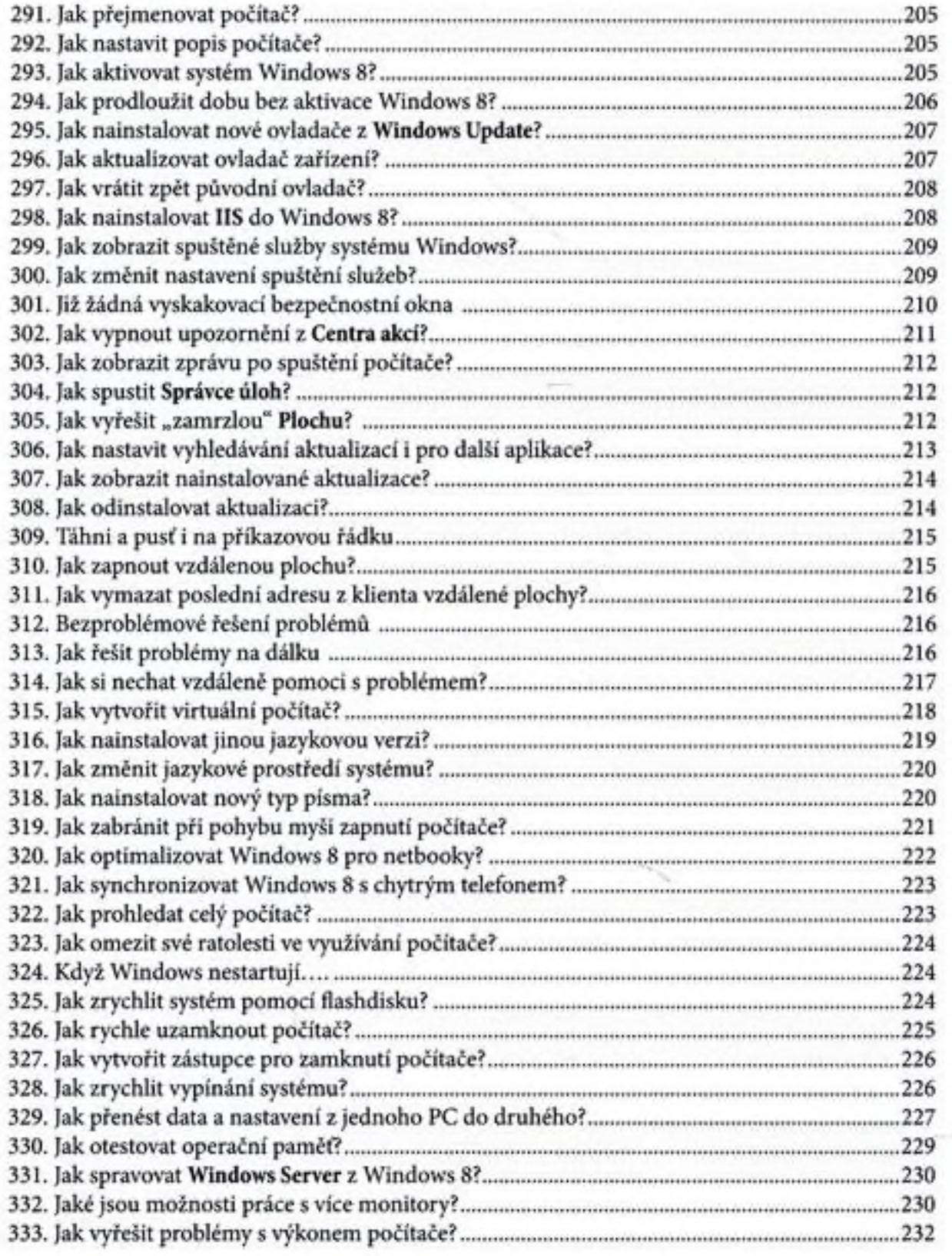

**,**<br>/

 $\vdots$